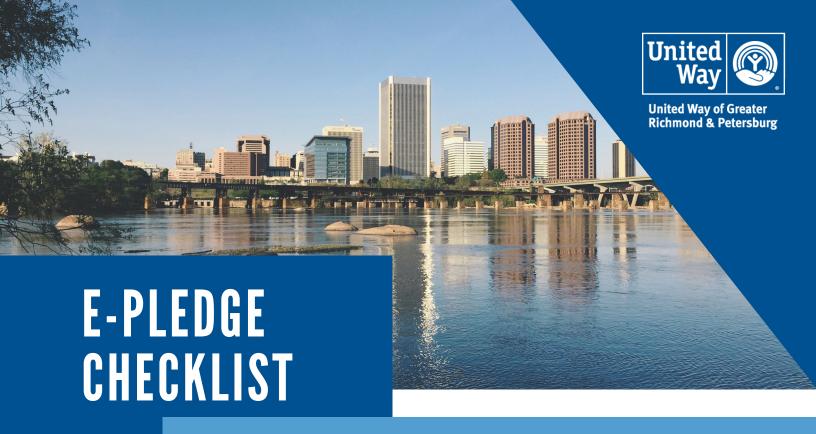

Thank you for running a United Way of Greater Richmond & Petersburg employee giving campaign. Below is a list of items needed to set up your company's e-Pledge website where employees will pledge a gift to United Way. Please submit this information 4 weeks before your campaign start date.

- Welcome Letter from the CEO. This letter will be displayed on the e-Pledge home page upon login.
- Welcome Email from the Employee Campaign Manager. This email will be sent with login information to each employee. You may also use the same welcome letter from the CEO in this email.
- e-Pledge Agreement. Complete the electronic e-Pledge Agreement at https://epledge.yourunitedway.org/register to initiate your e-Pledge portal set up.
- Employee File. This includes employee's first and last names, employee ID, email address, work location, number of pay periods and home address so they can receive an acknowledgement of their gift.
- **Miscellaneous.** If you wish to include additional images on your e-Pledge home page, please email the images in .jpeg or .png format.